## Passcert

Higher Quality, better service!

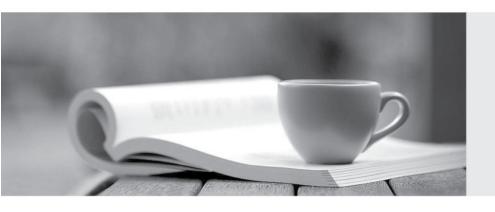

Q&A

Http://www.passcert.com

We offer free update service for one year.

**Exam** : 1Z0-063

Title : Oracle Database 12c:

**Advanced Administration** 

Version: DEMO

- 1. Which two statements are true about scheduling operations in a pluggable database (PDB)? (Choose two.)
- A. Scheduler jobs for a PDB can be defined only at the container database (CDB) level.
- B. A job defined in a PDB runs only if that PDB is open.
- C. Scheduler attribute setting is performed only at the CDB level.
- D. Scheduler objects created by users can be exported or imported using Data Pump.
- E. Scheduler jobs for a PDB can be created only by common users.

Answer: BD

2.A complete database backup to media is taken for your database every day.

Which three actions would you take to improve backup performance? (Choose three.)

- A. Set the backup tape io slaves parameter to true.
- B. Set the dbwr io slaves parameter to a nonzero value if synchronous I/O is in use.
- C. Configure large pool if not already done.
- D. Remove the rate parameter, if specified, in the allocate channel command.
- E. Always use RMAN compression for tape backups rather than the compression provided by media manager.
- F. Always use synchronous I/O for the database.

**Answer:** BCD **Explanation:** Reference:

http://docs.oracle.com/cd/B19306\_01/backup.102/b14191/rcmtunin.htm

- 3. For which three pieces of information can you use the RMAN list command? (Choose three.)
- A. stored scripts in the recovery catalog
- B. available archived redo log files
- C. backup sets and image copies that are obsolete
- D. backups of tablespaces
- E. backups that are marked obsolete according to the current retention policy

Answer: ABD Explanation:

Reference:

http://docs.oracle.com/cd/B19306 01/backup.102/b14192/bkup007.htm

http://docs.oracle.com/cd/B28359 01/backup.111/b28270/rcmreprt.htm#BRADV89585

The primary purpose of the LIST command is to list backup and copies.

For example, you can list:

- Backups and proxy copies of a database, tablespace, datafile, archived redo log, or control file
- Backups that have expired
- Backups restricted by time, path name, device type, tag, or recoverability
- Archived redo log files and disk copies
- 4. You notice performance degradation in your production Oracle 12c database. You want to know what caused this performance difference.

Which method or feature should you use?

- A. Database Replay
- B. Automatic Database Diagnostic Monitor (ADDM) Compare Period report
- C. Active Session History (ASH) report
- D. SQL Performance Analyzer

Answer: B
Explanation:

Reference:

http://docs.oracle.com/cd/E24628\_01/server.121/e17635/tdppt\_degrade.htm

- 5. Which three statements are true about a job chain? (Choose three.)
- A. It can contain a nested chain of jobs.
- B. It can be used to implement dependency-based scheduling.
- C. It cannot invoke the same program or nested chain in multiple steps in the chain.
- D. It cannot have more than one dependency.
- E. It can be executed using event-based or time-based schedules.

Answer: ABE Explanation: Reference:

http://docs.oracle.com/cd/B28359 01/server.111/b28310/scheduse009.htm#ADMIN12459